## **GRETA SUD-NORMANDIE** RÉGION ACADÉMIQUE NORMANDIE

## **Excel Intermédiaire : Les fonctions avancées - Les mises en forme** personnalisées - La protection des feuilles et des classeurs **graphiques superposés**

#### Métiers et emplois visés :

● Secrétaire

**A** 

Liberté<br>Égalité<br>Fraters

**RÉPUBLIQUE** 

**FRANÇAISE** 

● Secrétaire administratif.ve

Greta

SUD-NORMANDIE 333 **ACADÉMIE DE NORMANDIE** 

- Secrétaire polyvalent.e
- Assistant.e. administratif.ve
- Assistant.e d'équipe
- Assistant.e. d'entreprise

#### Public concerné :

Demandeur.euse d'emploi Jeune 16-29 ans Salarié.e Individuel.le autre

#### Objectifs de la formation :

- Utiliser les formules si, les formules statistiques, financières
- Concevoir des mises en forme personnalisées
- Protéger les données
- Etablir des liaisons entre des feuilles de calcul
- Construire des graphiques superposés

#### Contenu de la formation :

- Les conditionnelles simples Fonction si
- Les formules de calcul avancées (statistiques, financières ….. )
- Les liaisons entre les feuilles
- La mise en forme des cellules
- La protection des feuilles et des classeurs
- Les graphiques superposés

#### Méthodes et outils pédagogiques :

- Alternance d'apports théoriques et de mise en application.;
- Suivi individualisé dans l'acquisition des savoirs et savoir-faire.
- La durée totale est donnée à titre indicatif. Un positionnement est réalisé en amont du parcours pour déterminer le nombre d'heures en fonction des acquis et des objectifs à atteindre.

#### Modalités d'enseignement :

Formation partiellement à distance

#### Durée indicative en centre de formation :

21 heures

Durée indicative en entreprise :

0 heures

#### Pré-requis :

❍ Avoir suivi la formation « Excel Base : Tableaux et graphiques courants » ou avoir un niveau équivalent.

#### **GRETA SUD-NORMANDIE**

Editée le 02/03/2021 | Page 1/2

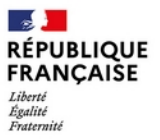

# **GRETA SUD-NORMANDIE** RÉGION ACADÉMIQUE NORMANDIE

## Modalités d'admission :

● Sur entretien

● Sur tests

#### Niveau d'entrée :

Conseillé : sans niveau spécifique

#### Niveau de sortie :

sans niveau spécifique

#### Validations :

- Attestation de compétences
- Certification TOSA

## Financement :

CPF Financement individuel Plan de développement des compétences

## Éligible au CPF

Code CPF : 164617

### Tarif de référence : 18€/heure

Lieu(x) de formation : Mortagne-Au-Perche

### Renseignements et inscriptions

Nom du contact : Véronique SCHWIMMER Téléphone : 02 33 84 14 30 Courriel : veronique.schwimmer@ac-normandie.fr

Editée le 02/03/2021 | Page 2/2